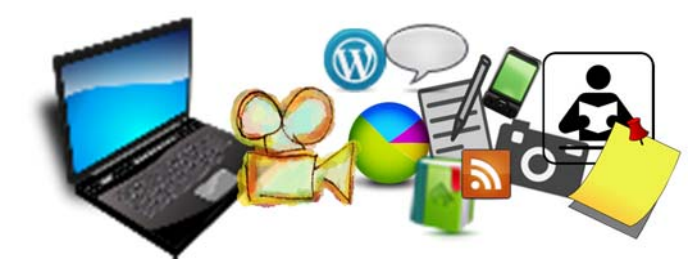

**50+ resources for teaching with technology** 

**Doug Ward**  School of Journalism, University of Kansas

 $\bigcap$  onsider the collection of links and tools below a palette for you Consider the collection of links and tools below a palette for you<br>Cand your students to work with. It's a relatively modest list, but it includes sites for visualizing text; for editing images; for creating maps, charts, infographics; and for combining elements into a multimedia mélange.

My goal in providing the list is to help you think about ways to incorporate multimedia elements and technology into your teaching. For instance, how could you make a writing assignment more meaningful by having students incorporate images, sound or video? How could visualization tools help deepen learning? How could timelines, maps or videos provide an added dimension to understanding of a subject?

Not all assignments work with multimedia elements, but I've found that these types of tools inspire creativity in students, and make assignments more interesting and more meaningful.

You'll find more tools like this at my site journalismtech.com. Nearly are all are free, and some follow Creative Commons licensing. Some may have restrictions, so please read the terms of use on each site. You can also search for open source software on the SourceForge website. – *Doug Ward (May 2014)*

## **Contact**

dbward@ku.edu Twitter: @kuediting

#### **Where you'll find my other work**  www.kuediting.com www.journalismtech.com

http://www.cteblog.dept.ku.edu/ http://teachingwithtechnology.ku.edu/

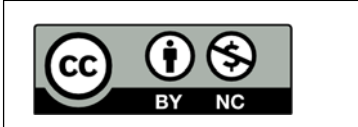

This work is licensed under a Creative Commons Attribution-Noncommercial 4.0 International License. http://creativecommons.org/ licenses/

# **1. Multimedia tools**

- **b. ThingLink** (www.thinglink.com/). Allows you to upload photos and place icons on them that pop up with text, other photos and video.
- **c. Weavly** (http://weavly.com/). For creating mashups from YouTube, SoundCloud and other sources.
- **d. PhotoFilmStrip** (www.photofilmstrip.org/1-1- Home.html). Add photos and sound and create a digital slideshow. Allows output to several formats, including .avi, .flv and .mpeg4. A free download. For Windows and Linux.
- **e. LiveBinders** (http://bit.ly/1giEbXj). A site for creating collections of web resources, e-portfolios and similar things.
- **f. Zeega** (http://zeega.com/). Free tool for creating interactive videos.
- **g. Popcorn Maker** (http://mzl.la/1lMUZDT). A tool for mixing video, audio and images from the web. From Mozilla.
- **h. Meograph** (www.meograph.com/). A site for creating multimedia stories.
- **i.** Storify  $(\frac{https://storify.com/}{https://storify.com/})$ . An easy-to-use tool for creating stories from many types of social media.

# **2. Timelines**

- **a. Dipity** (www.dipity.com/). Create timelines, flipbooks, lists and maps. Easy, effective and free for the basic version. One glitch that I've found: The embed codes don't always work well with WordPress sites.
- **b. TimeGlider** (http://timeglider.com/).
- **c. TimeToast** (http://www.timetoast.com/)

# **3. Text visualization**

- **a. Word Clouds: Wordle** (http://www.wordle.net). Insert text and create customizable word clouds.
- **b. Document Cloud** (www.documentcloud.org/home). Upload documents to the website, analyze them, highlight them and annotate them. You can also create a slideshowlike form that can be embedded elsewhere.

## **4. Chart and graph tools**

## **a. Many Eyes**

(http://manyeyes.alphaworks.ibm.com/manyeyes/). Part of IBM, Many Eyes offers tools for creating maps, charts and diagrams, and for analyzing text (word clouds and tag clouds, for example). It offers many examples of how to turn data into visual information. You can input or upload data.

- **b. Chart Gizmo** (http://chartgizmo.com/) A free website that allows registered users to create basic charts and graphs.
- **c. Cacoo** (http://cacoo.com/) Allows you to create and share diagrams, which can be linked, embedded or saved as .png files. More options available with a paid account.

# **5. Maps**

- **a. Google Maps Engine Lite**  (https://mapsengine.google.com/map/?pli=1)
- **b. Google Fusion Tables** (http://bit.ly/1m1ni3d). Powerful tools for creating maps, charts and graphs. They aren't difficult to use, but they will take time to learn.
- **c. Community Walk** (http://communitywalk.com/) Based on Google Maps, with some added features.
- **d. MapFab** (www.mapfab.com/editor/new). A useful editor for Google Maps.

# **6. Infographic tools**

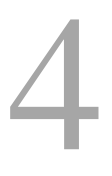

*These online tools allow you to create infographics with templates and a palate of tools.* 

> **a. Piktochart** (http://piktochart.com/). **b. Easelly** (http://www.easel.ly/).

# **7. Screencasting and screen capture**

Screencasting allows you to record action on your computer screen as you click on links, draw images, write, etc. It also allows you to copy a still frame from the computer screen and annotate it.

- **a. Skitch** (http://evernote.com/skitch/). A free tool from Evernote that allows you to capture images and annotate them. Great for marking up quick maps.
- **b. Screenr** (http://screenr.com) Allows you to create threeminute screencasts and send links via e-mail to Twitter.
- **c. Jing** (www.techsmith.com/jing.html). Screen capture tool for still images or screencasting (up to five minutes of recording). I prefer the company's commercial screen capture tool, **SnagIt** (\$50, but you can try it free). **Jing Pro** offers additional features for \$14.95 a year.
- **d. DuckLink** (www.ducklink.com/) A free tool that offers some of the same features as SnagIt. It allows you to capture a window, a region or a Web page that extends beyond a single screen. Also allows annotation and drawing on the captures. Downloads available for PC or Mac.

# **8. Vector art**

- **e. Clker.com** (www.clker.com/). Public domain clip art, mostly in vector form. Offers a wide range of subjects (and quality).
- **f. Open Clip Art Library** (http://openclipart.org/). Much the same as Clker.
- **g. 123 Vectors** (http://123freevectors.com/). A wide range of artwork, including backgrounds and abstract imagery.
- **h. All Silhouettes** (http://all-silhouettes.com/) As the name implies, this site specializes in silhouette vector art.
- **i.** Vecteezy (www.vecteezy.com/) Vector art, patterns and backgrounds licensed under Creative Commons.

# **9. Stock Photos**

- a. **Free Images** (www.freeimages.com/)Has many good images, but be sure to scroll down on each page. The top row of images is marked "premium" and is basically an ad for photos you'll have to pay for. The others are free. The site is owned by Getty Images.
- b. **Library of Congress** (www.loc.gov/pictures/). For historical photos.
- c. **Morgue File** (www.morguefile.com/). Created by artists as a way to distribute their work. Most everything is free as long as the photographer is credited.
- d. **Unprofound** (www.unprofound.com/). Allows you to choose photos based on their general color.

# **Tools and resources for using iPads in education** 6

These are just a few of the iPad apps I've found useful. I lean toward free or low-cost apps, but I have no problem paying for high-quality apps that allow me to do my job better.

The tools I use certainly won't fit the needs of everyone, and I encourage you to explore. The apps **Apps Gone Free** and **Apps Finder** are great resources for finding apps on sale. Richard Byrn's websites Free Technology for Teachers and iPad Apps for Schools offer excellent suggestions for using technology in education.

#### **Some of my core apps**

Evernote Penultimate (note-taking with stylus)

iAnnotate (grading student assignments with written and voice comments)

Flipboard (RSS feeds, Twitter feeds, news)

Dropbox

GroupMe (collaboration) WorkFlowy (organization)

TeacherKit (students' names and attendance)

LastPass (password keeper)

Explain Everything (instructional videos) Vittle (instructional videos)

Prototyping on Paper, or POP (app prototyping) iMockups (app prototyping)

MindMeld (an app in which I see great potential)

## **Apps worth considering (by category)**

*I've tried all of these, though no them. Rather, I'm offering some suggestions in several specialty t always in depth. I'm not endorsing* 7 *areas.--dw*

#### **Animation and comics**

iStopMotion ComicBook

#### **Art and Drawing**

Paper53 Talkboard by Citrix (allows collaborative drawing) Adobe Ideas Draw and Show (time-lapse video of drawings) neu.Draw Inkflow Plus Deco Sketch Fabrika 123D Sculpt Phoster (poster creator)

## **Audio**

Audioboo (great for sharing brief audio recordings quickly online)

#### **Class prep and presentation (tools for flipped and hybrid classes)**

ExplainEverything **Educreations** Screen Chomp Ask3 Vittle

## **Collaboration**

Lino Edmodo Nearpod (shared assignments) Socrative Brainstorming Sandbox browser Talkboard

#### eClicker

#### **Communication**

GroupMe Remind101

#### **Grading**

iAnnotate **ScreenChomp** Notability PDF Max Pro

#### **Multimedia**

Haiku Deck Story Creator Slideshow Pro iMashup Nearpod Easy Studio Animation desk Highlight Deck MovieStudio (create slideshows with sound) MakeIt ThingLink (create pop-up text, photos and video on photos) Videoshop MovieStudio **Touchcast** Animoto Summary

8

#### **Portfolios and book creation**

Easy Portfolio Pento Fotopedia Magical Pad Portfolio 8 Powerful Apps to Help You Create Books on the iPad

#### **Presentation and in-class work**

30 hands Haiku deck Story creator Skitch (allows easy drawing an embedding on images) Flowboard Scrollshow Prezi

Whiteboard plus Whiteboard hd Whiteboard (allows shared drawing over wifi or local connection) 9

Sandbox web browser (allows instructors to restrict sites)

Nearpod (shared assignments)

#### **Reading**

Flipboard (allows students to create curated magazines)

# **Screen sharing**

**AirSlides** 

# **Social media**

**Storify** 

## **Sports**

Coach's eye

## **Video**

SloPro **TouchCast** Vjay iStopMotion

# **t teaching with technology 100**

## **Some of my articles abou**

- What I've Learned From Teaching With iPads o http://bit.ly/16ndHuG
- You have the world in your pocket. Now what? o http://bit.ly/1gjDk9d
- What we can learn from a new study on students and technology
	- o http://bit.ly/1evNoto
- Grading With Voice on an iPad o http://bit.ly/MpF2lP
- Using Facebook and Tumblr to Engage Students o http://bit.ly/19oFH2X
- Pushing Through the Perils of Teaching Online o http://bit.ly/130Cc3Y
- Three Applications for Planning Classes
	- o http://bit.ly/14eVFxG